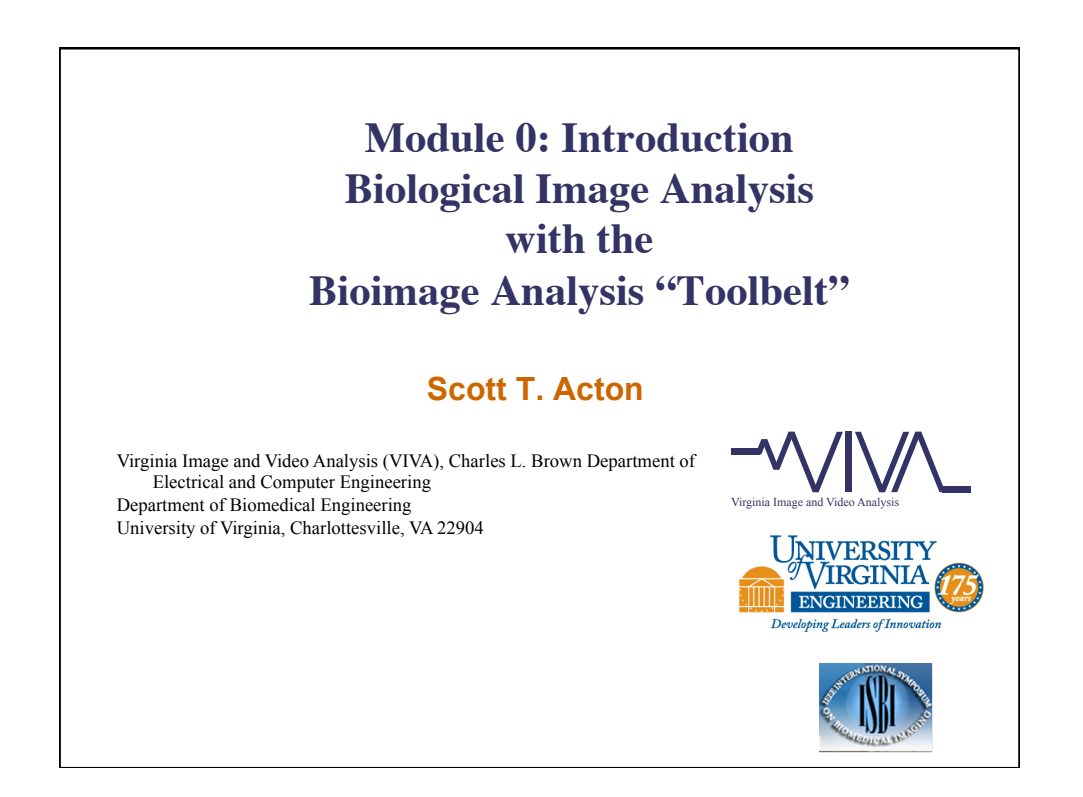

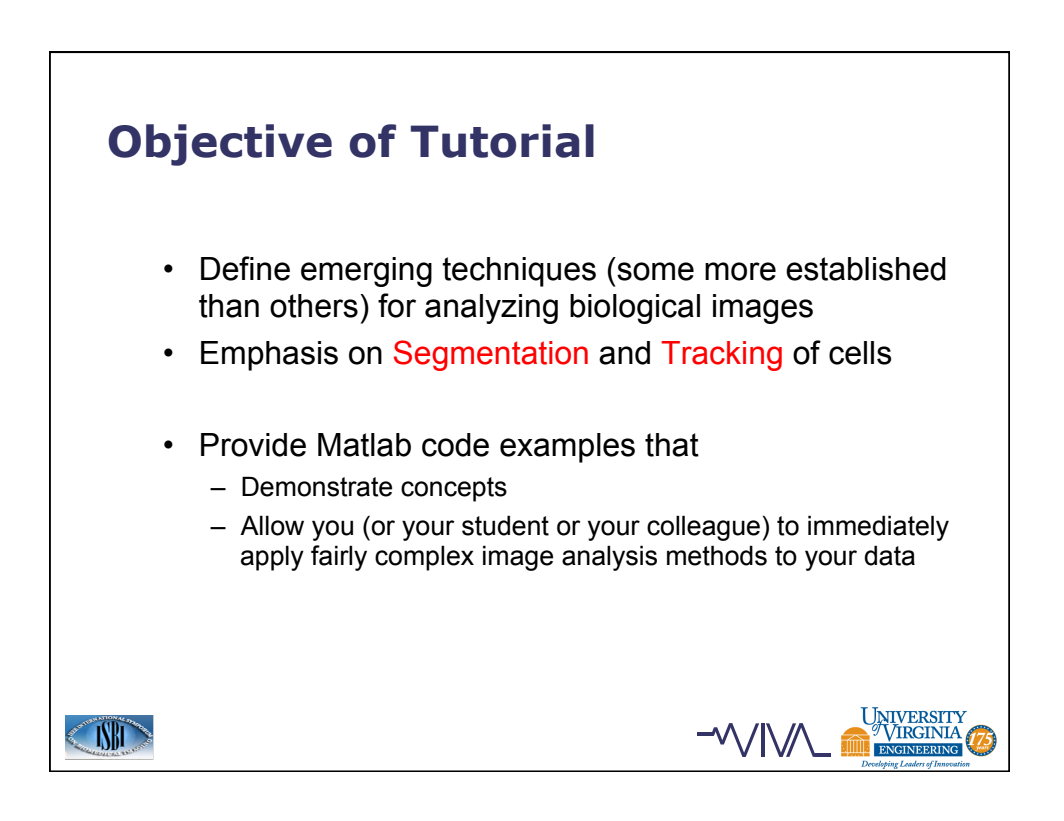

## **Outline**  • Module 1: – Active contours for segmentation – Active contours for tracking • Module 2: – Scale space for segmentation • Module 3: – Graph theoretic segmentation of filamentous objects – Graph cuts for segmentation • Module 4: – Particle filters for tracking UNIVERSITY **CINID** −∿∕IV∕

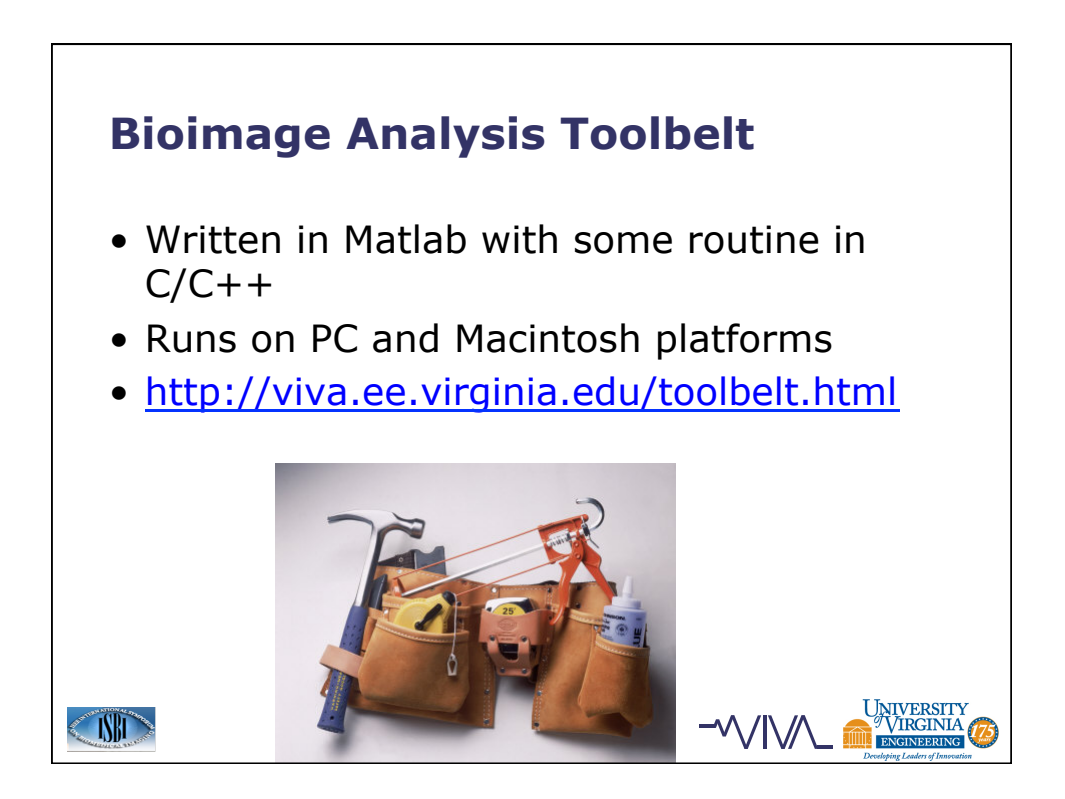

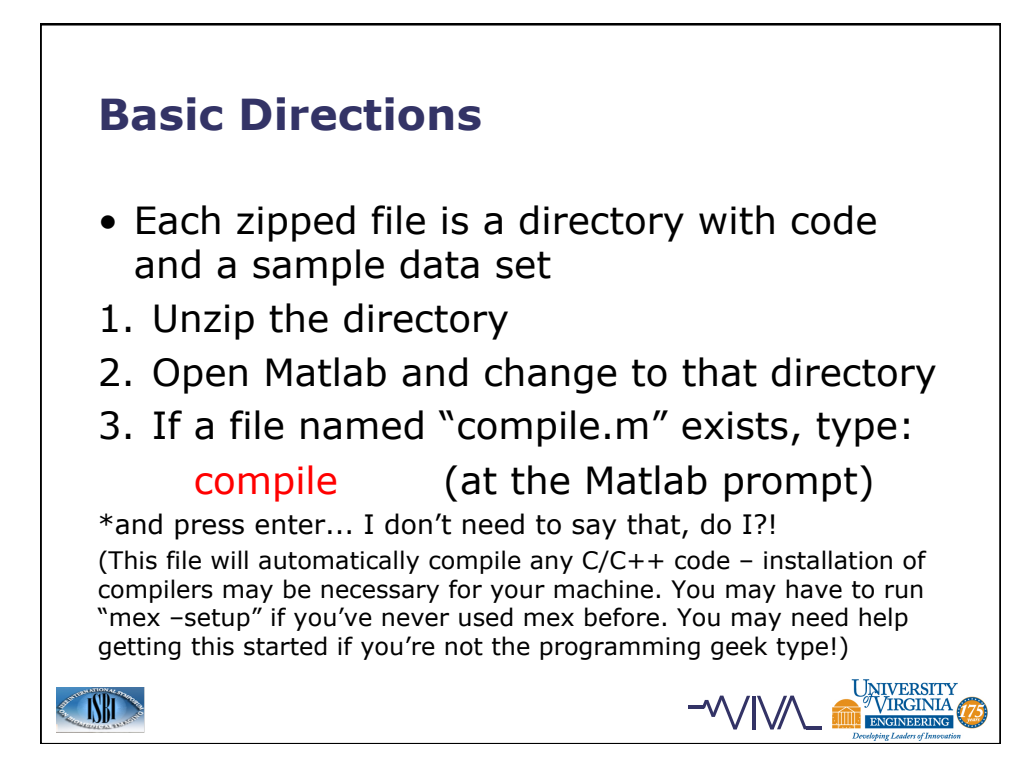

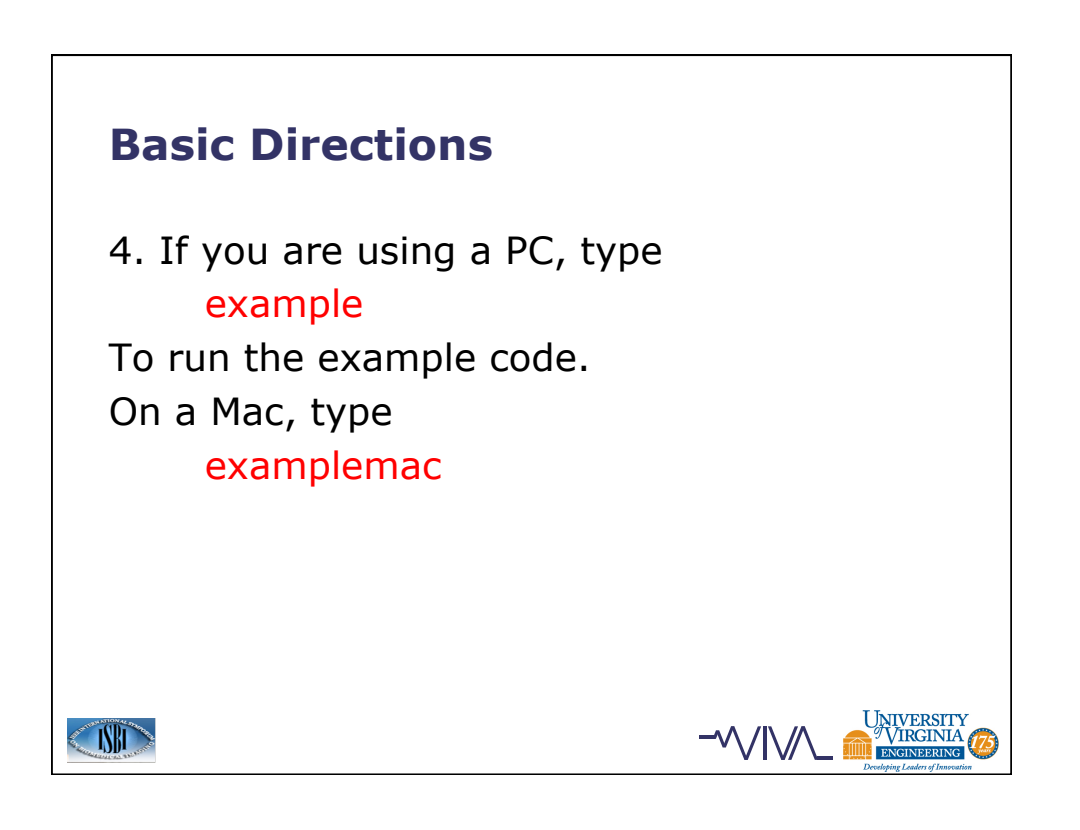

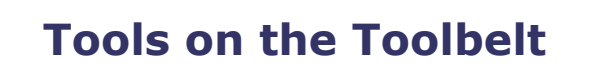

**CIND** 

- Active contour segmentation through the Active Model Toolbox (AMT) – parametric active contour segmentation for 2D and 3D data; plus initialization by PIG!
- Active contour tracking: using snakes to track cells in 2D videos
- Diffusion: anisotropic diffusion for enhancing and segmenting biological images; SRAD for signal-dependent noise

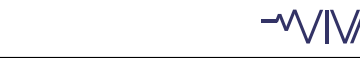

UNIVERSITY<br>VIRGINIA

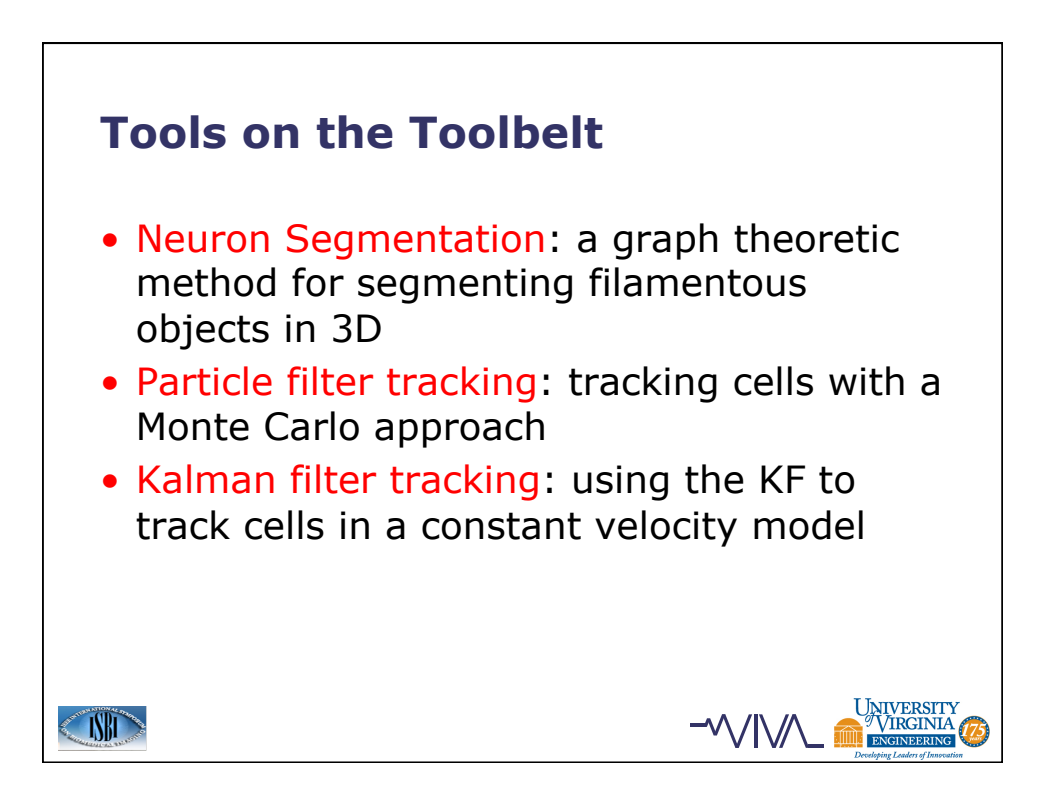

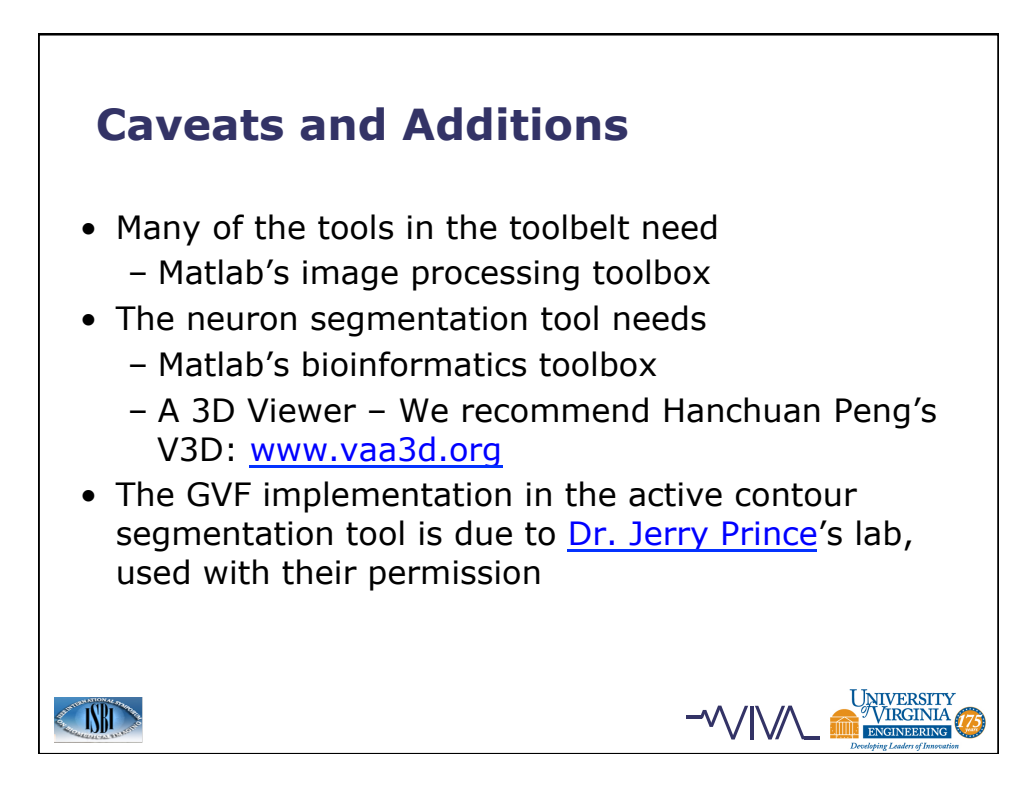

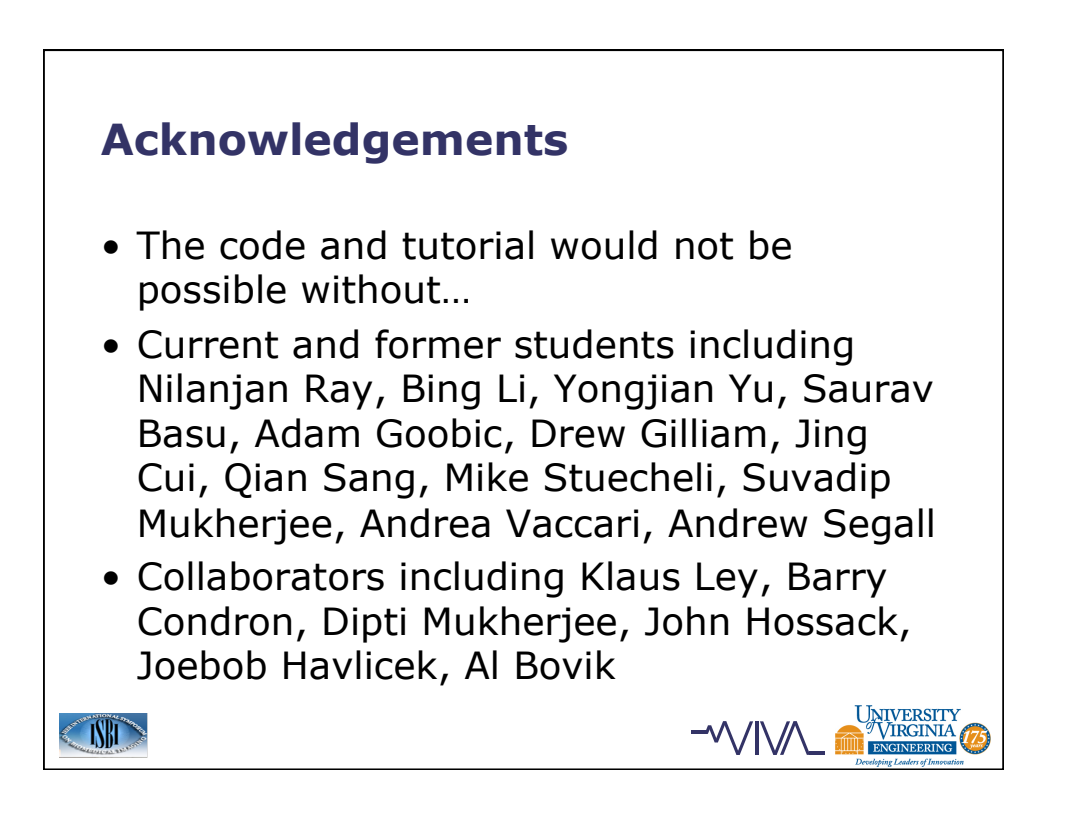